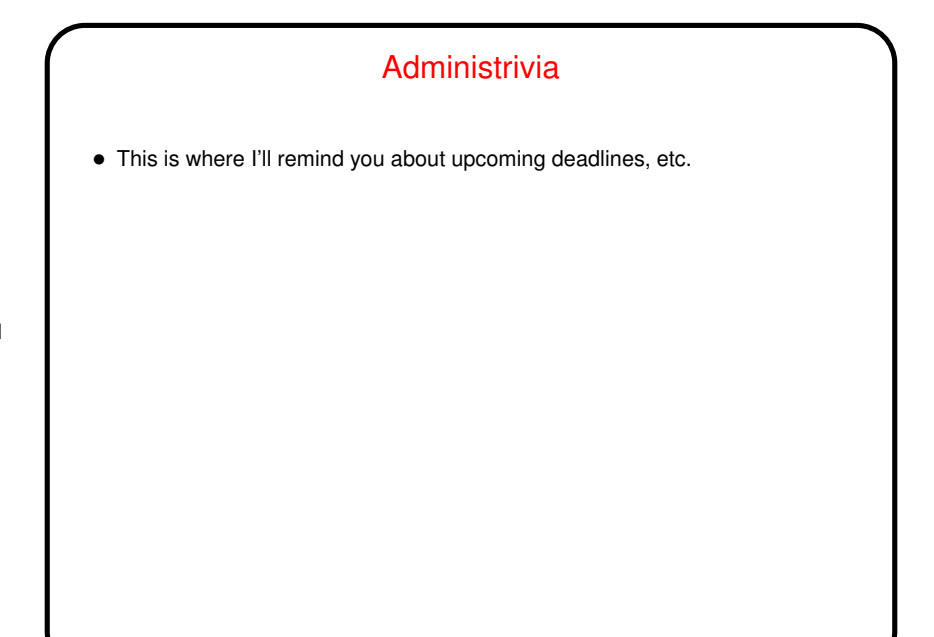

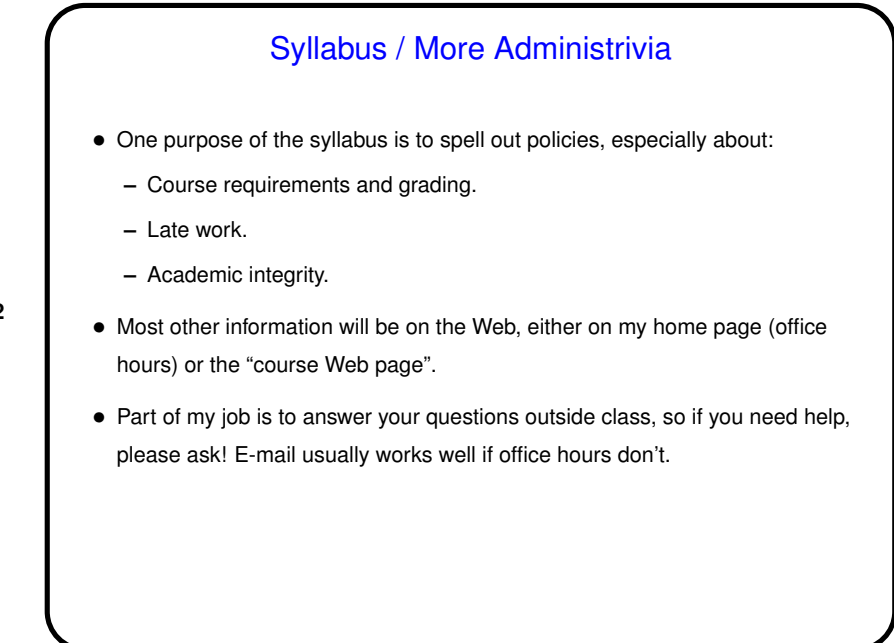

**Slide 2**

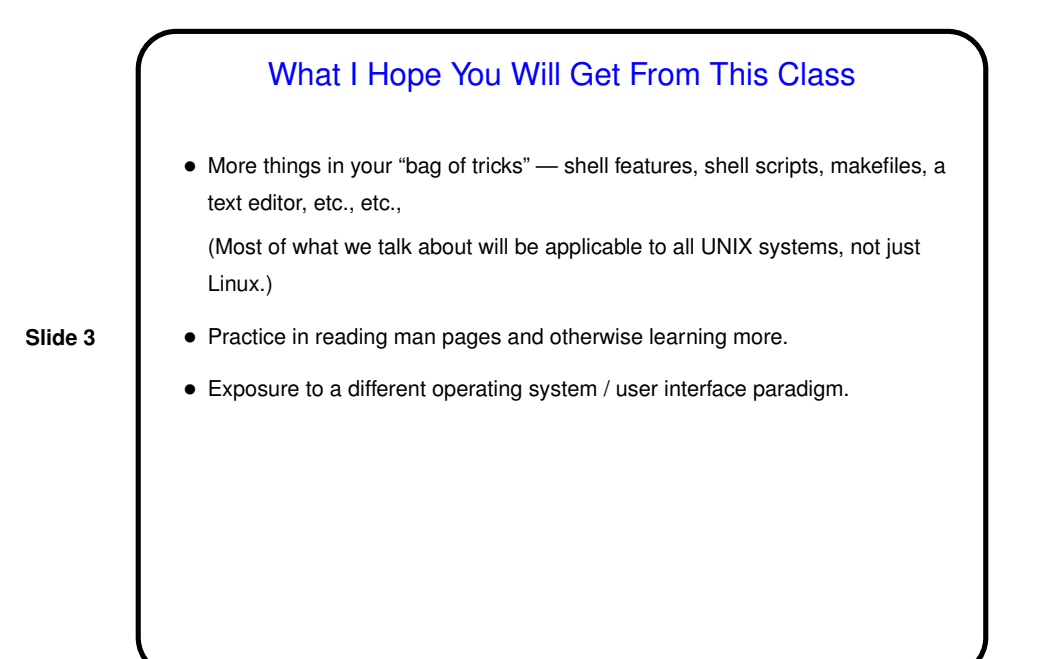

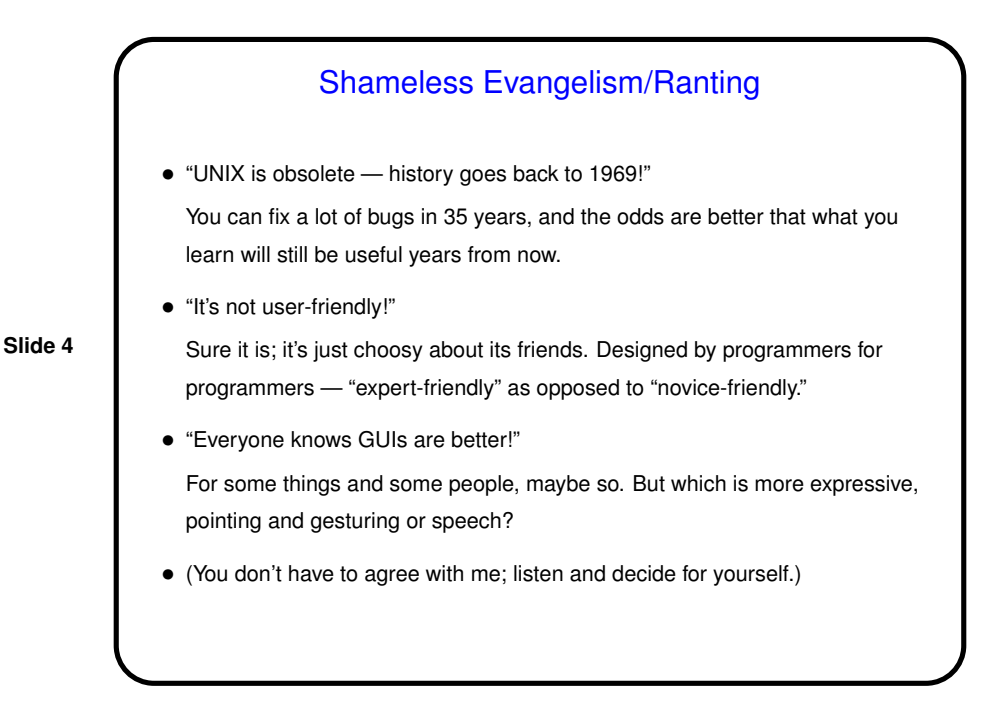

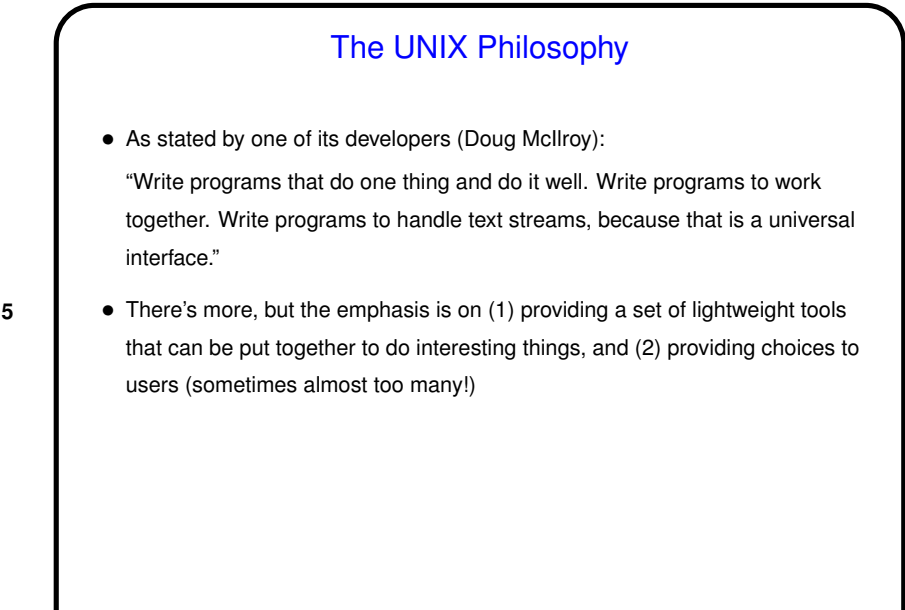

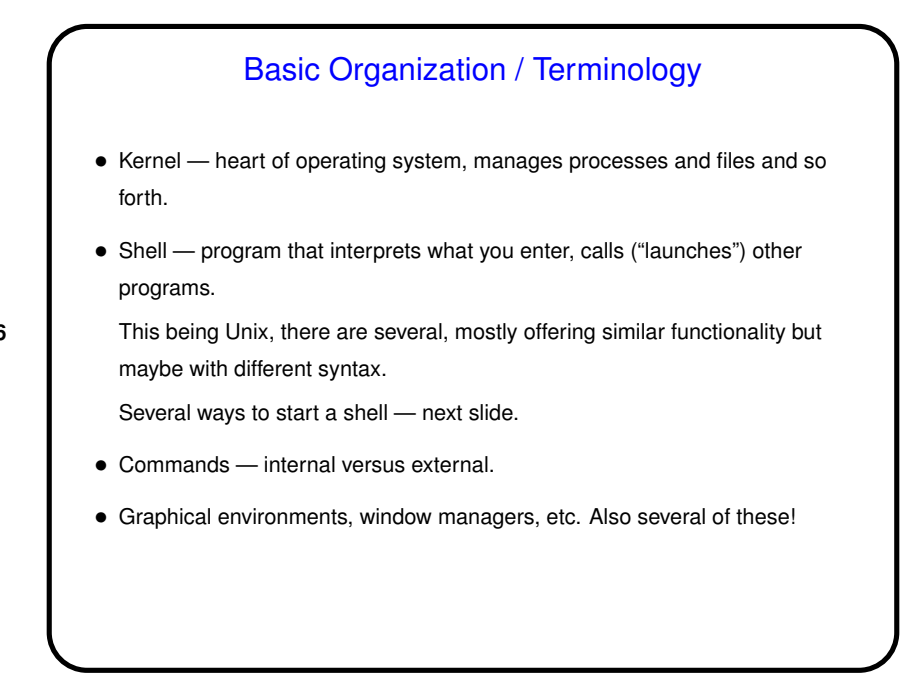

**Slide 6**

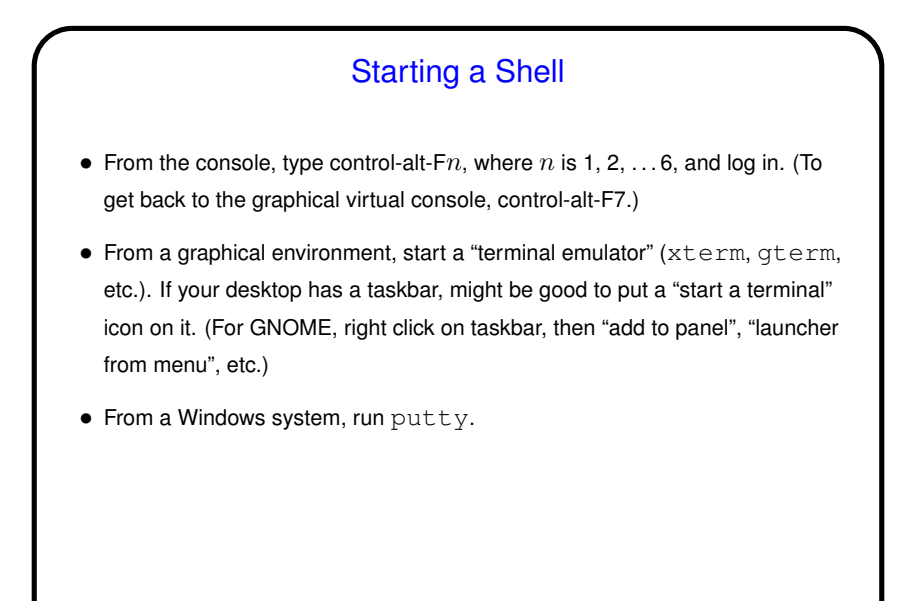

**Slide 8** Reading The Fine Manuals • One of the most useful things you can learn is how to learn more. Documentation on UNIX systems is not always perfect, and it's not particularly novice-friendly, but usually it's thorough. • Places to look: **–** man pages. Organized into "sections" (user commands, sysadmin commands, library functions, etc.). apropos or  $man -k$  are useful. **–** info pages. **–** Elsewhere on the system. locate on Linux may help. **–** The Web, via your favorite search engine. **–** Usenet, including Google's archives (click "Groups" from Google's main page).

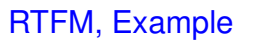

- Try man man.
- Of particular interest is the section SEE ALSO.
- Try apropos.
- Now you might want to know about more, or less.
- To learn more about info, try info info.

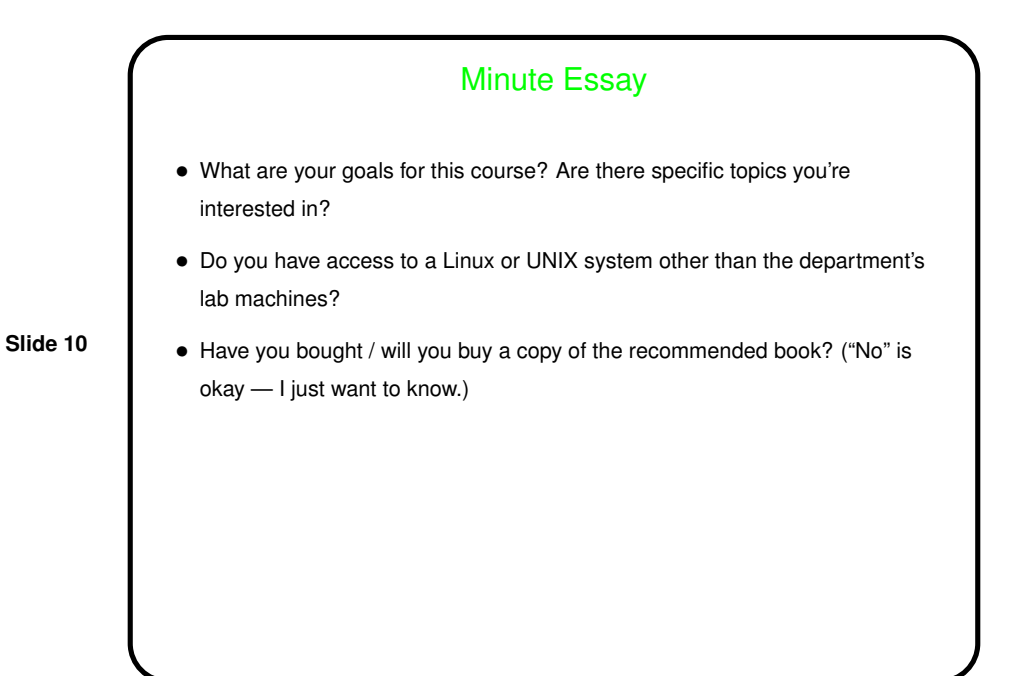